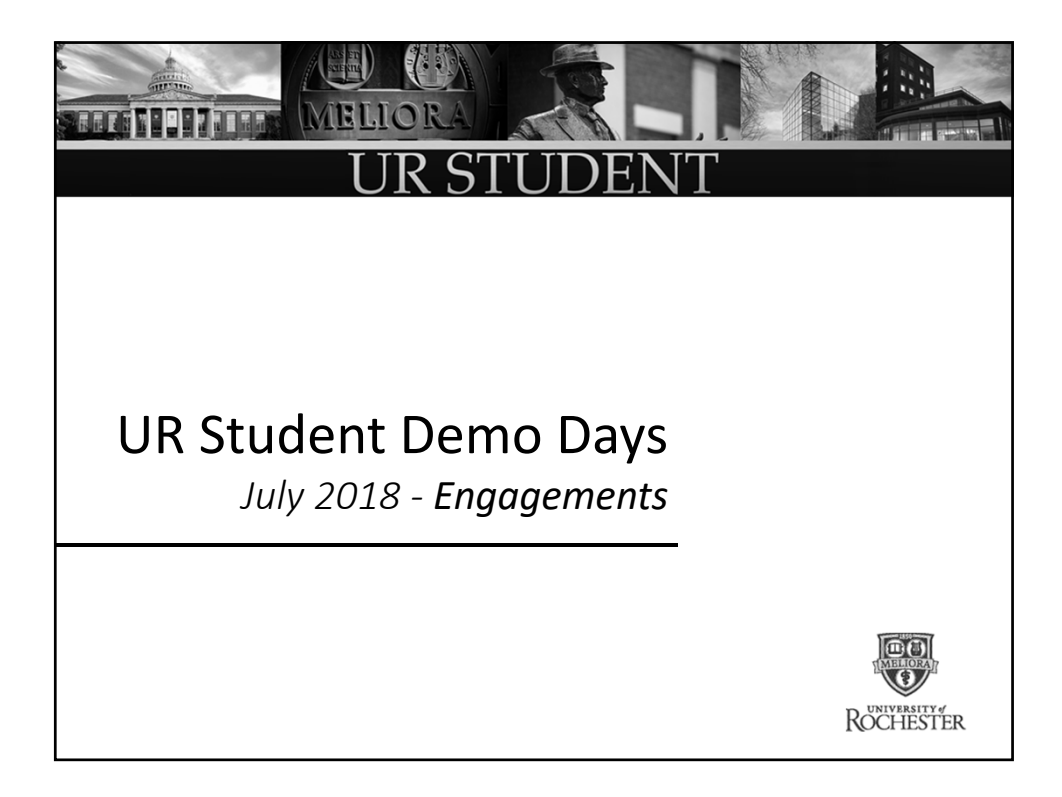

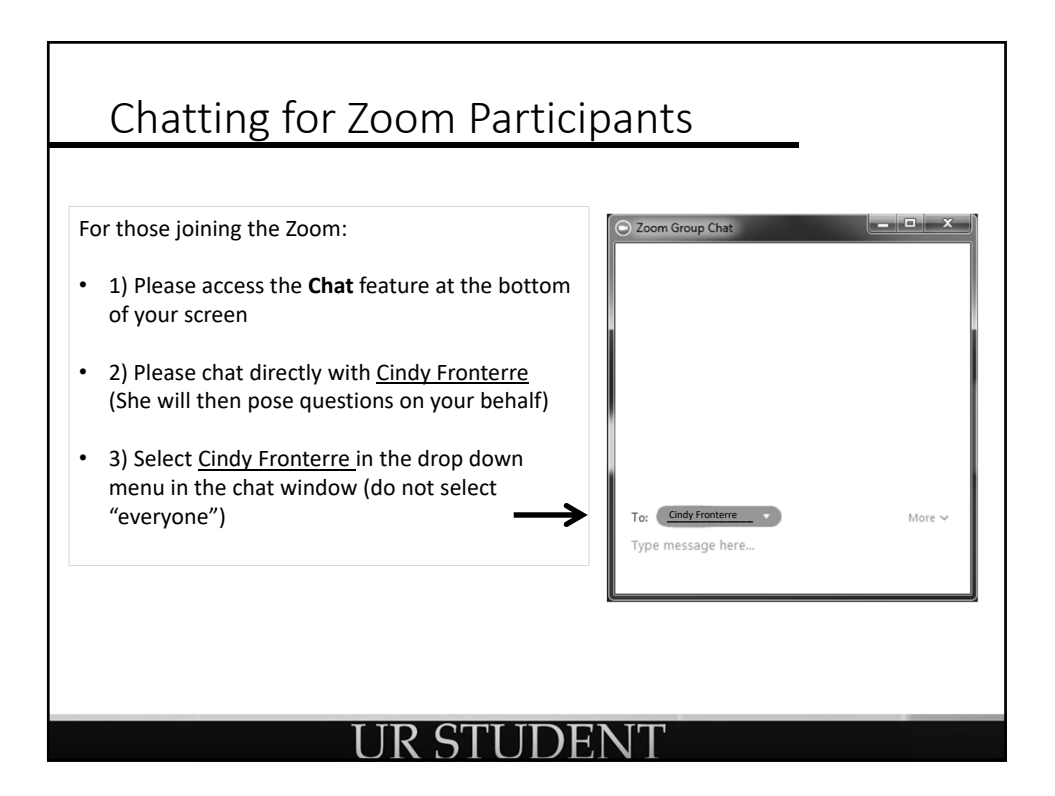

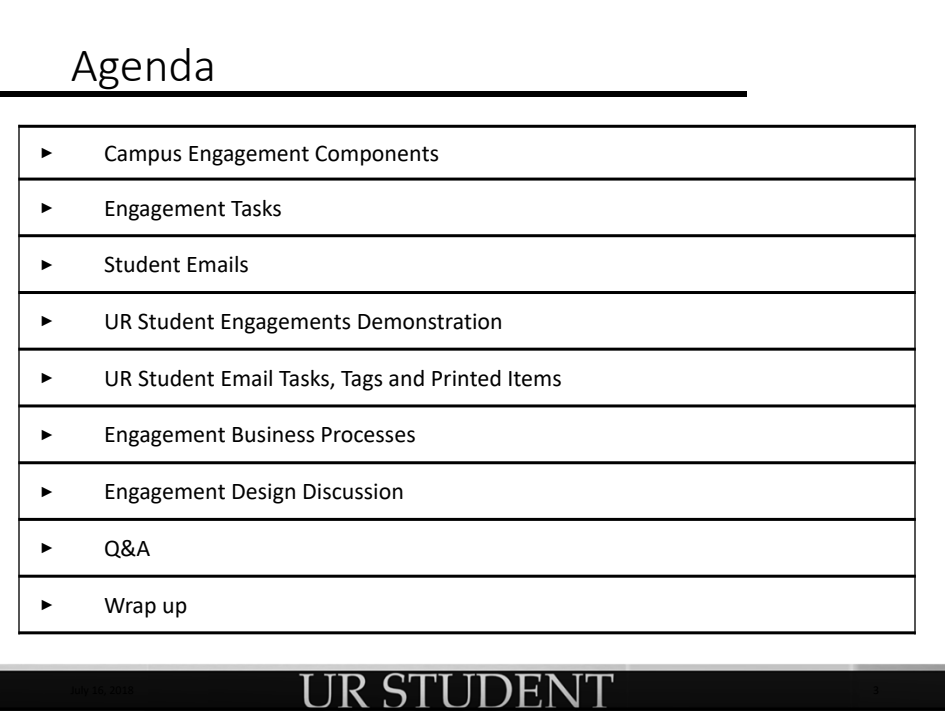

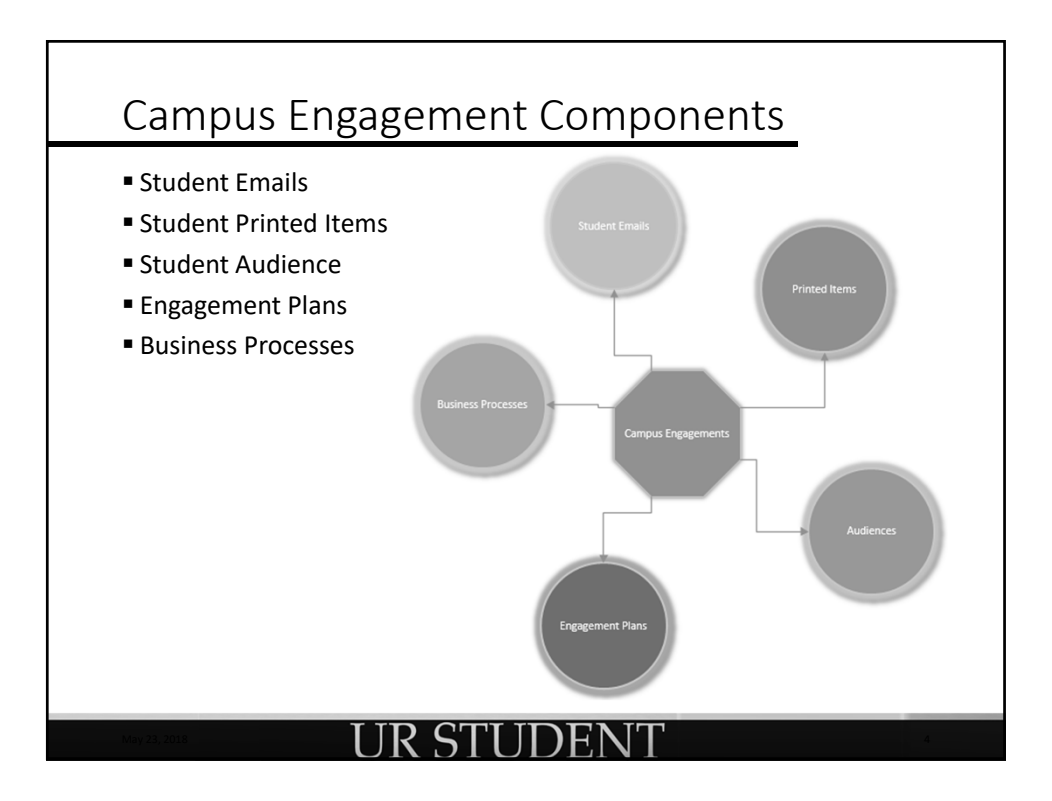

## Engagement Tasks

### Create Student Email Task

- Use Student Recruiting so that we can show all the merge fields
- Can talk about Printed Items as another option
- Create Faceted Search and Save
	- Will have already created from Find Students Report
- Create Student Audience
	- Use saved search
- Create Student Engagement Plan
	- Will need to use a Recruiting Plan
	- Pull in a few templates
	- Will need to create these (possibly three)
	- Timing of the engagements
	- Audience will show the number of students in the plan

**JR STUDENT** 

- Explain Business Process Aspect of these tasks
	- Toggle back to slide show to show BP grid

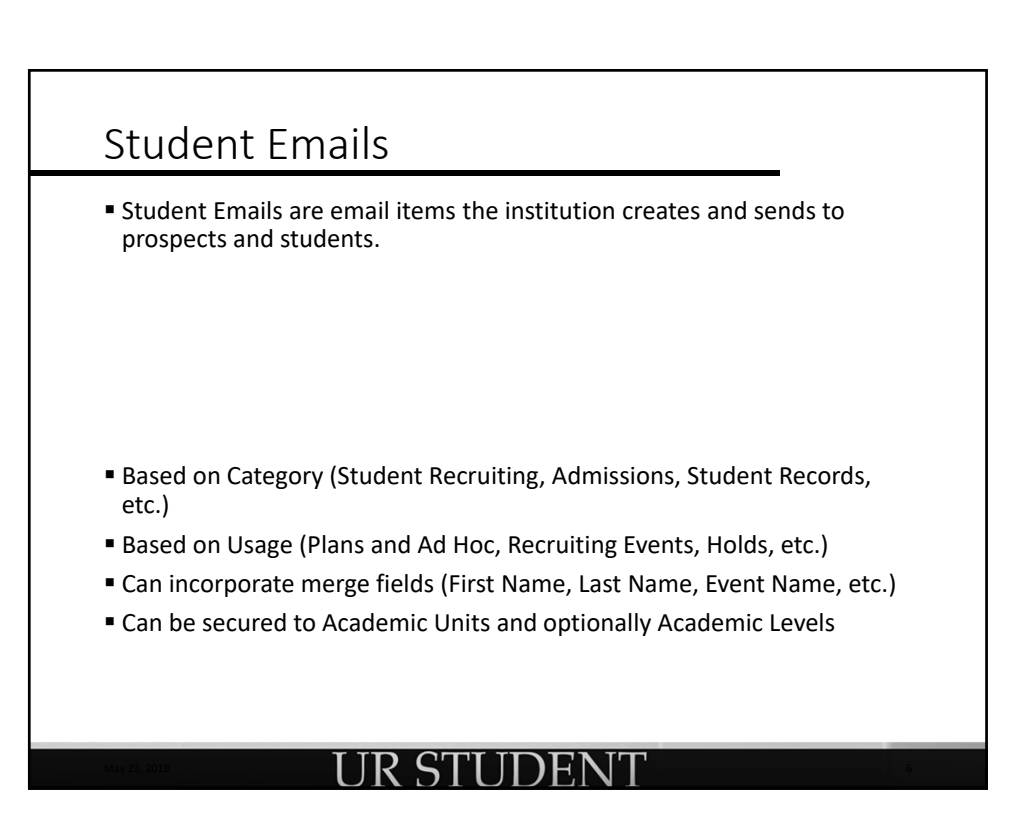

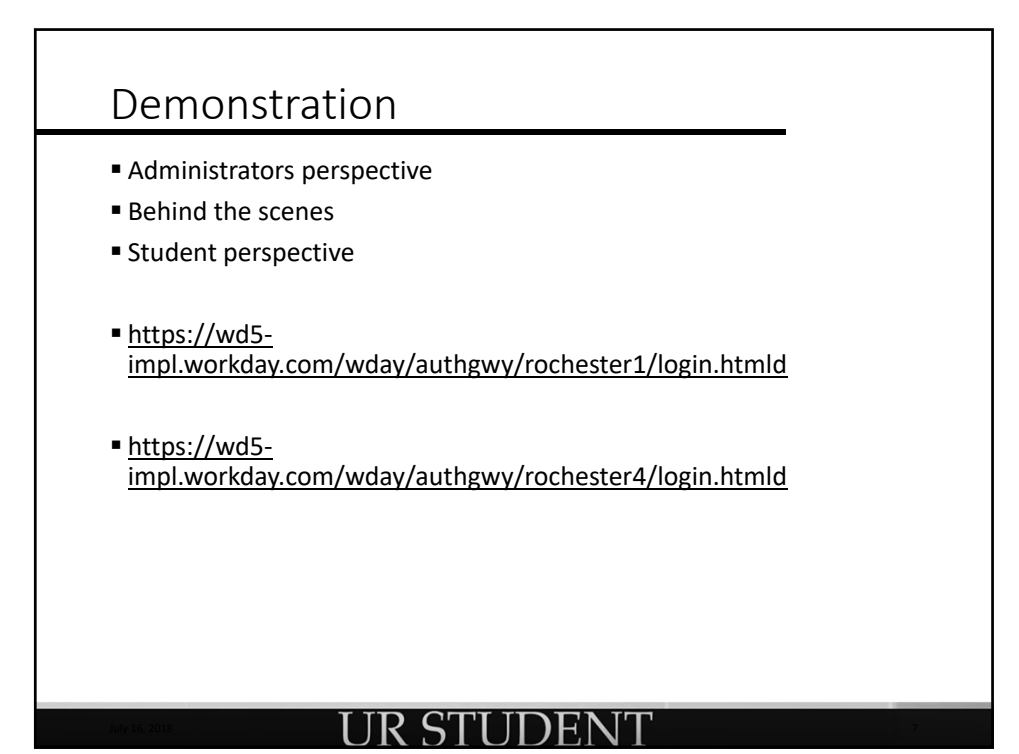

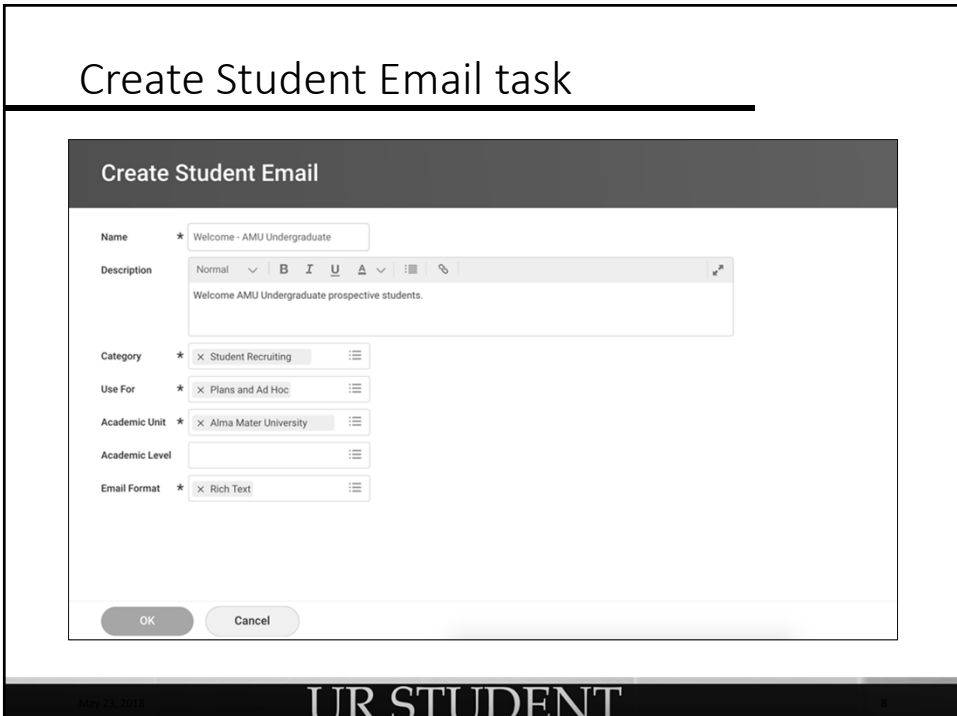

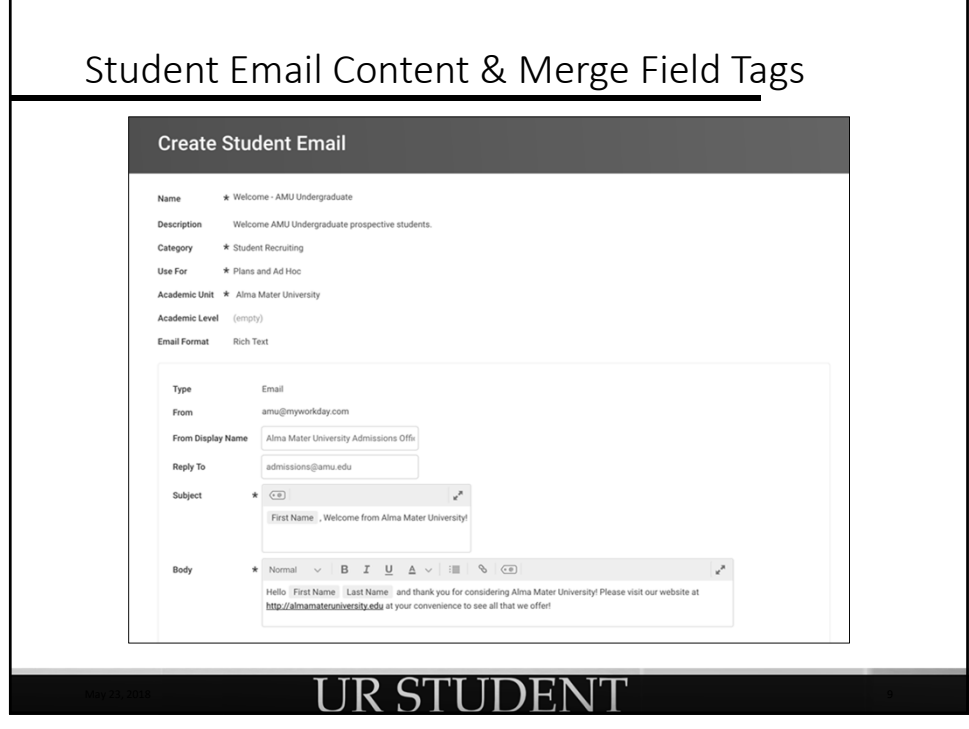

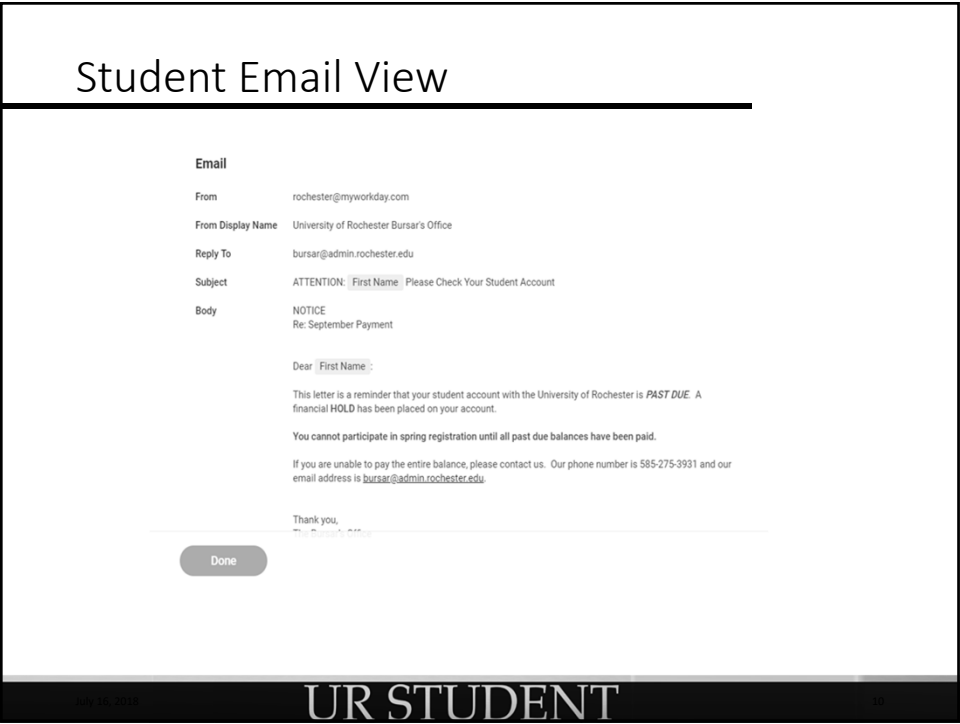

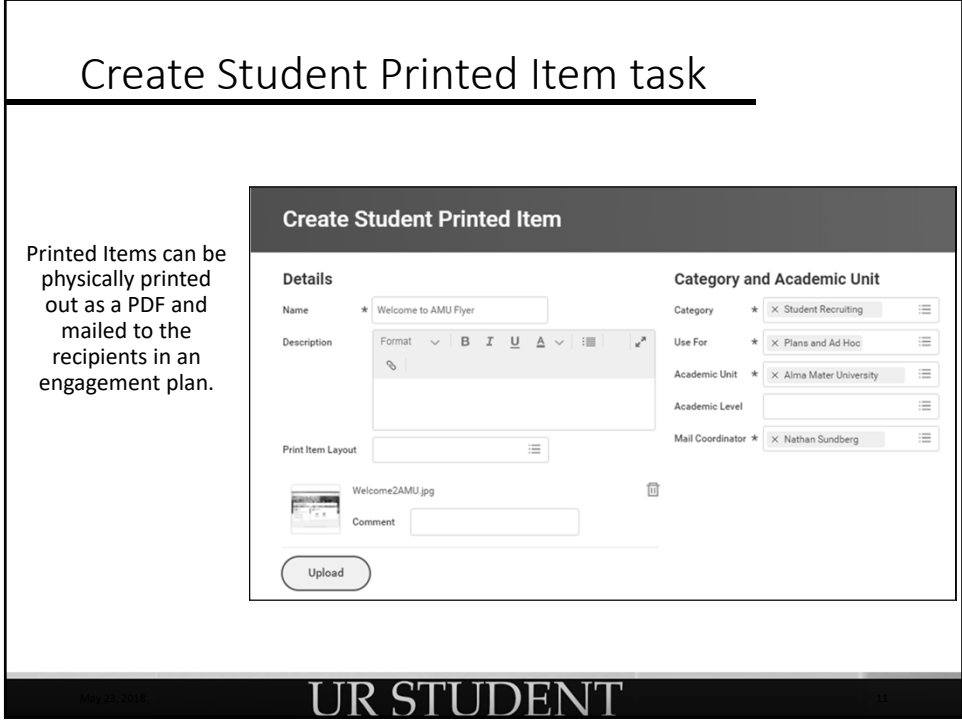

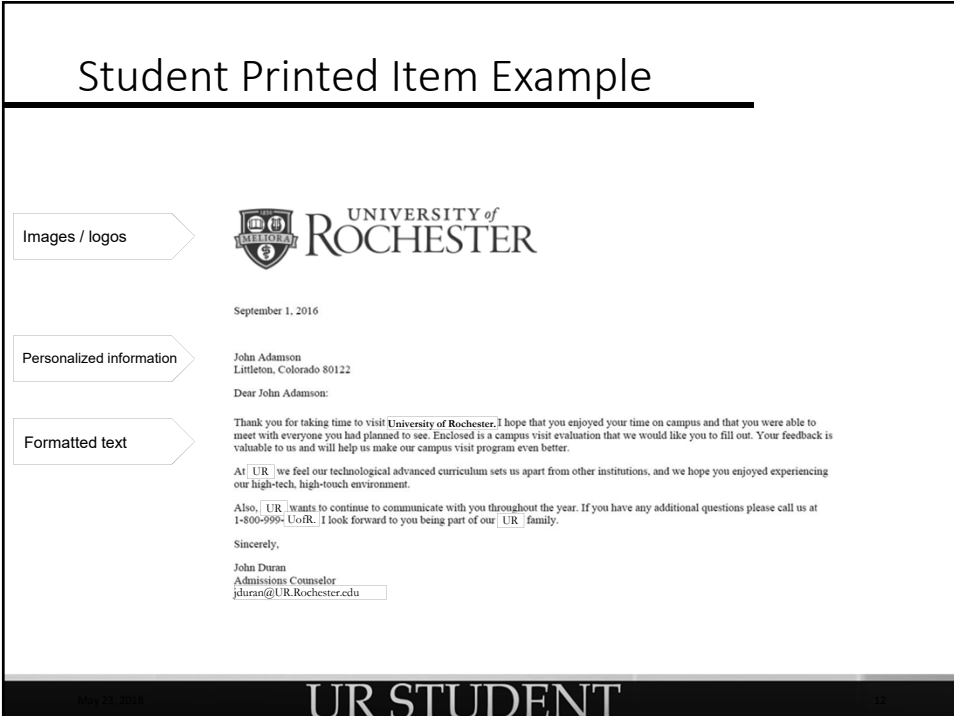

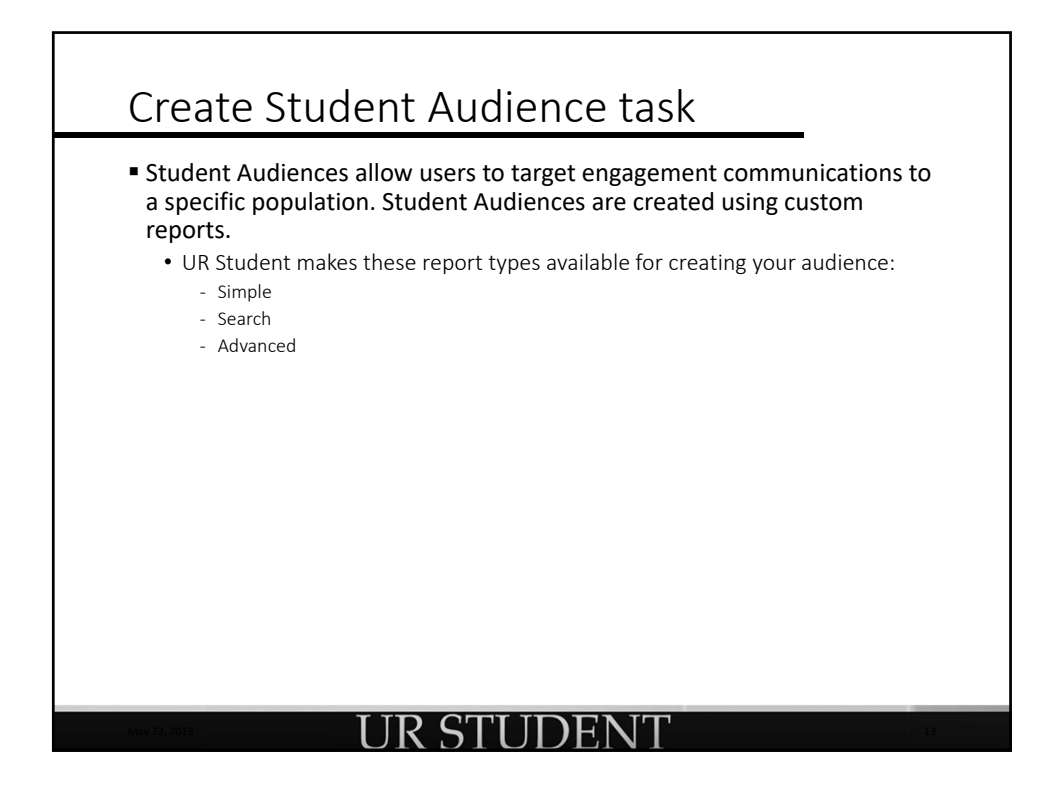

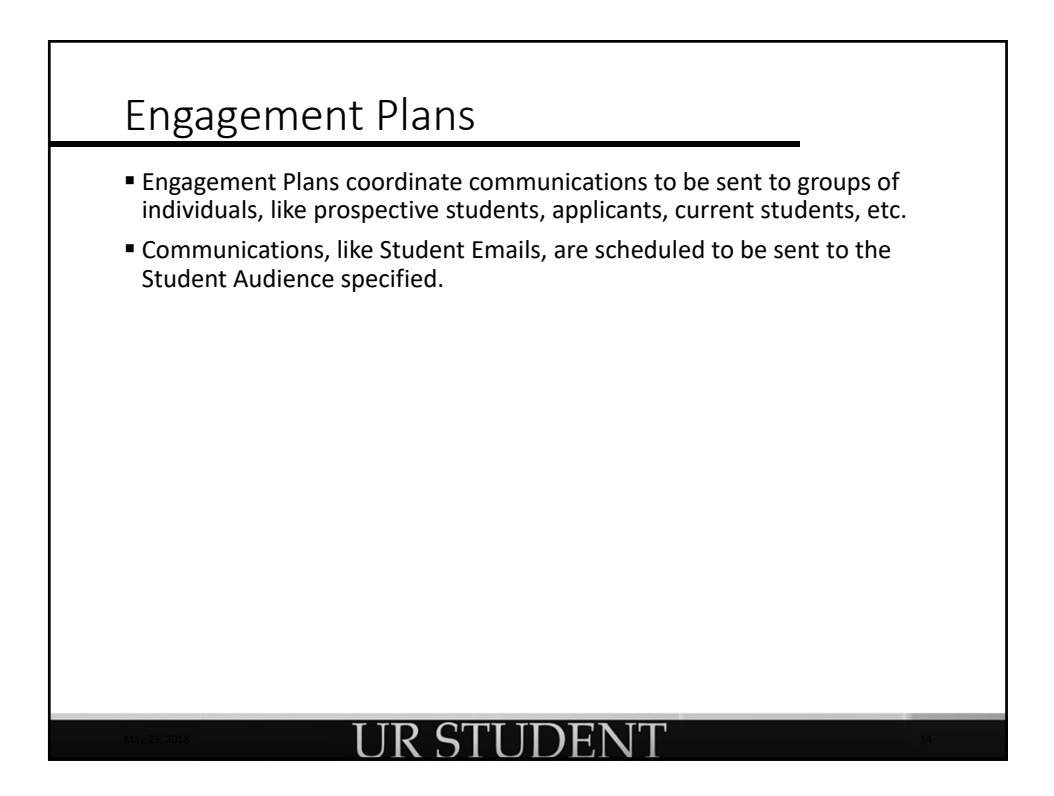

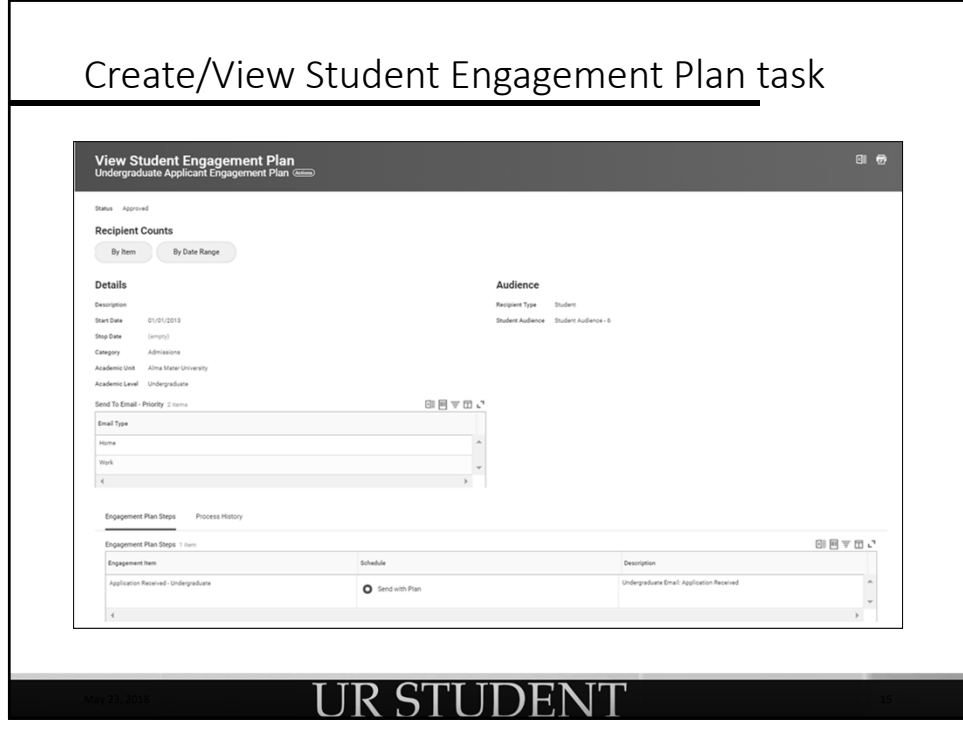

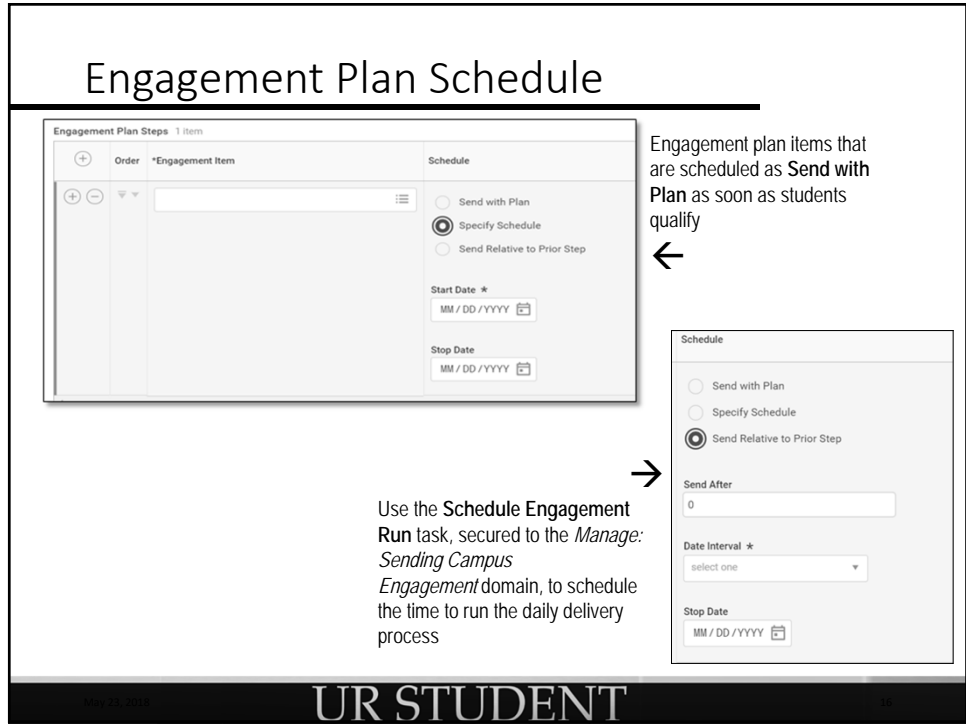

# Campus Engagement Business Processes

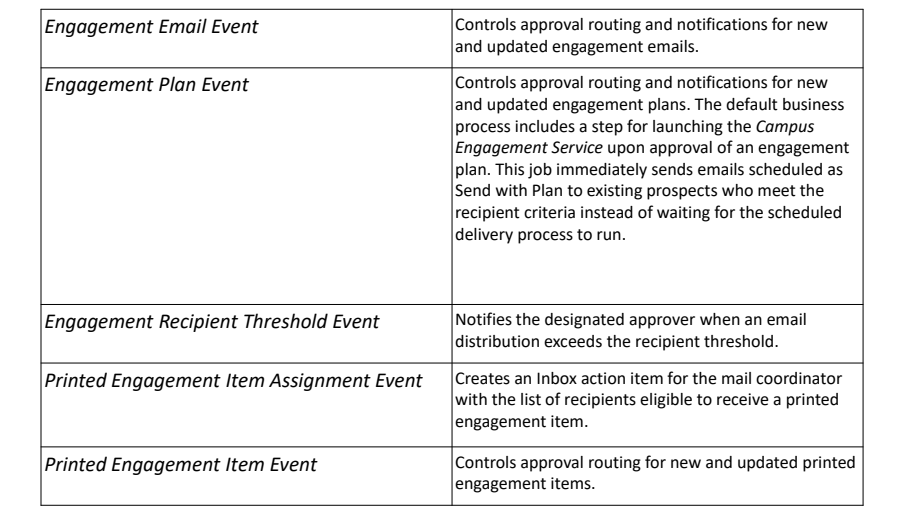

### UR STUDENT

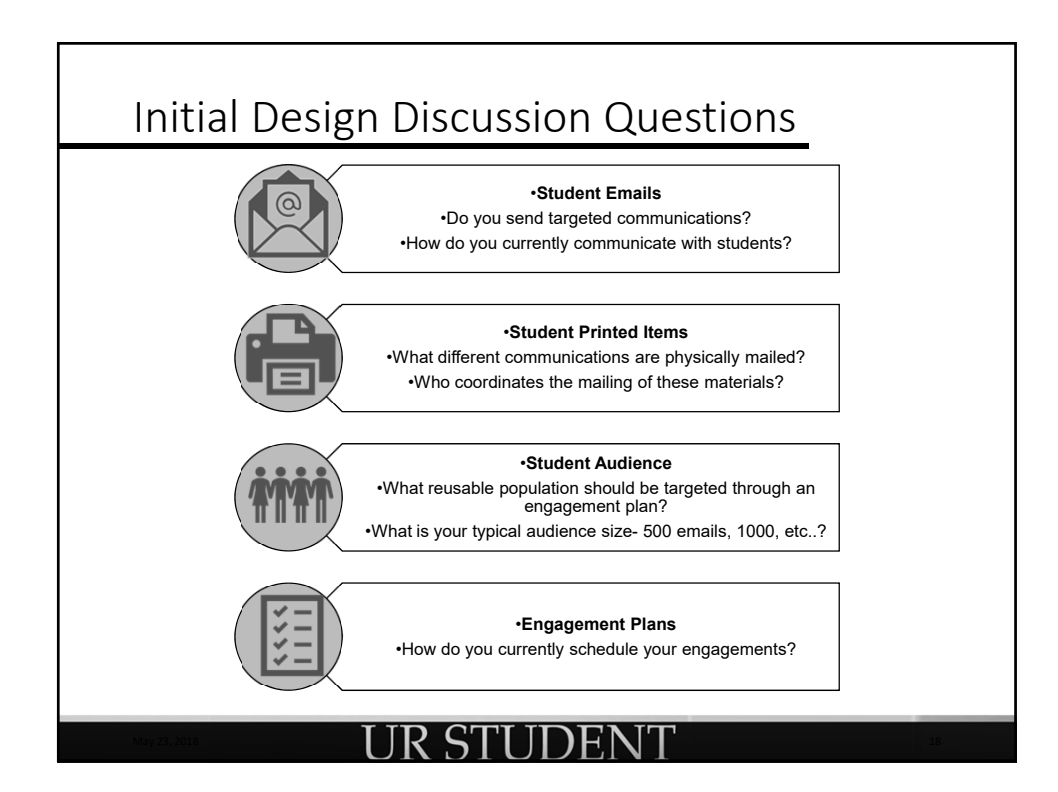

## Next Steps

- **5 minute pulse check to be sent to all July Demo Days registrants**
- No Demo Days for August
- Next Demo Days September 18/19, 2018

### • Agenda:

- Registration Process in UR Student AND Undergraduate Major Declaration Process within UR Student
- Recommended Attendance: Faculty and Staff – Registration Process Undergraduate Advisors, Student Records, Registrars, Undergraduate Dept. Coordinators, Undergraduate AS&E Faculty – Declaration Process
- Details to come in UR Student News

### **UR STUDENT**

Questions?

### **JR STUDENT**

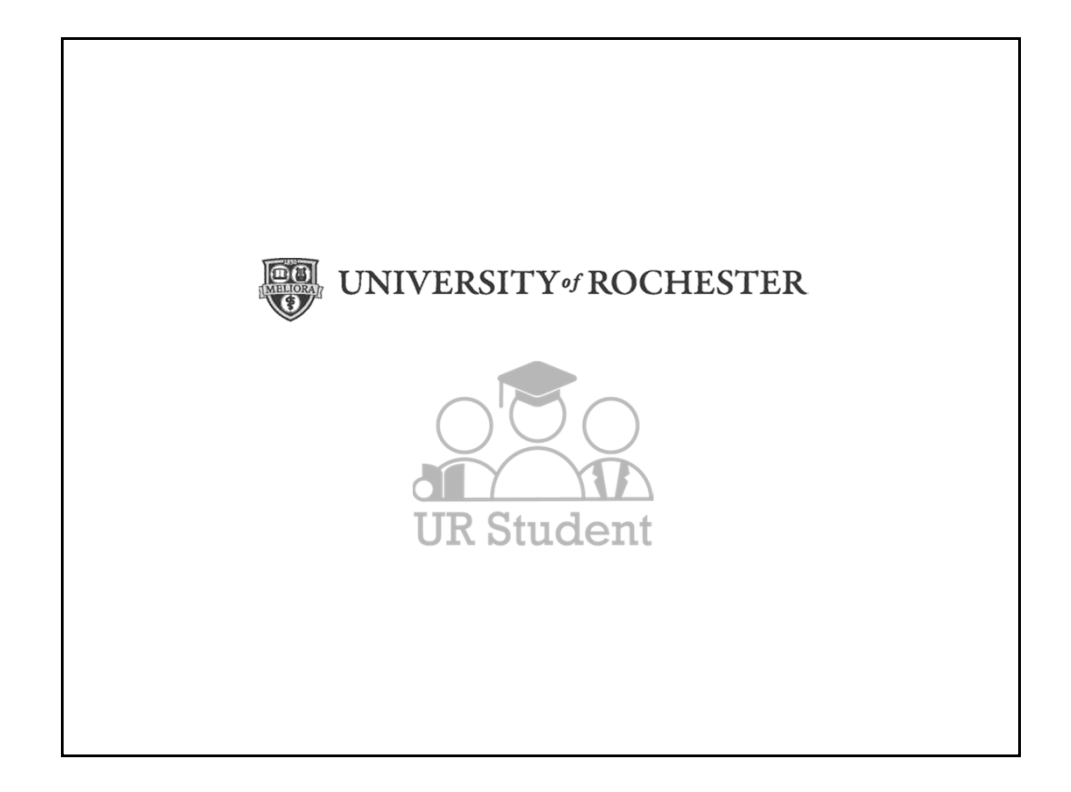

# Appendix Includes: UR Student Terminology Program Overview Timeline Special Interest Groups (SIG) UR Student Communications and website

System Interface Guide

### R STUDENT

## UR Student Terminology

#### Academic Level Refers to Division.

• This includes division 1, 2 or 3 in SIS (UG, Grad, Med). There are many more levels in UR Student to assist with administration of programs

#### Academic Periods

• Refers to Term/Semester/Quarter. These are dynamic dates

#### ■ Academic Units

• Refers to Schools/Colleges/Departments

#### **Business Processes**

• A set of tasks that people initiate, act upon, and complete in order to accomplish a desired business objective. When a business process is initiated, UR Student routes the tasks to the responsible roles (users who are capable of completing the tasks based on their membership in security groups) and enforces security and business rules throughout the business process.

#### Campus Engagement (Slide campus Engagement Business Processes)

• The ability to configure UR Student to manage and track interactions with students and prospective students. Today it includes Emails and Printed items. This will evolve over time to include other forms of communications.

#### Cohorts

- Cohorts are valuable when the purpose is to INTERACT with and/or TRANSACT on groups of students (otherwise a custom report may be a good choice). They are based on the Academic Record and recorded by academic period - Multi-Lifecycle Students will have multiple academic records in UR Student (this allows us to calculate different GPA′s for undergraduate v. graduate<br>academic career at UR)
- Credential
	- Degree

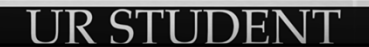

## UR Student Terminology

#### Dashboard

- A collection of reports tailored to the user or role
- **Eligibility Rules** 
	- System based guardrails to enforce policies

#### **Engagement Plans**

- In UR Student we configure an engagement plan for sending coordinated communications to students and prospective students, their parents, guardians, or other proxies. A plan is specific to an academic unit and identifies the:
	- ‐ Plan start and end dates
	- Student emails or student printed items to send
	- **Recipients**
	- ‐ Mailing schedule for engagement items
- **Enrollment** 
	- Registration
- Faceted Search
	- A search where the end user has the ability to identify particular criteria for a population .

#### **Merge Fields**

• Combining select student related felids (First Name, Last Name, Event Name, etc.) to create personalized email communications within UR Student.

#### ■ Onboarding

- A targeted communications for new and returning students to ensure that tasks and other necessary documentation is completed (FERPA, Financial Responsibility Agreement, etc.)
	-

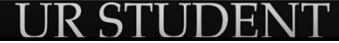

## UR Student Terminology

#### Programs of Study

• Includes Certificates, Majors, Minors, Cluster

#### **Student Audience**

• The segment or population to whom you want to send engagements

#### Tags

• Selected markers or labels that can be attached to certain student data objects within UR Student to aid in business processes, searching and reporting

#### Tenant

• An instance or system environment of UR Student (Workday) where project design and testing work is done. There are several tenants the project team uses for Conversions, Configuration, Integrations. etc.. This will combine into a production build for go live.

### **IR STIIDENT**

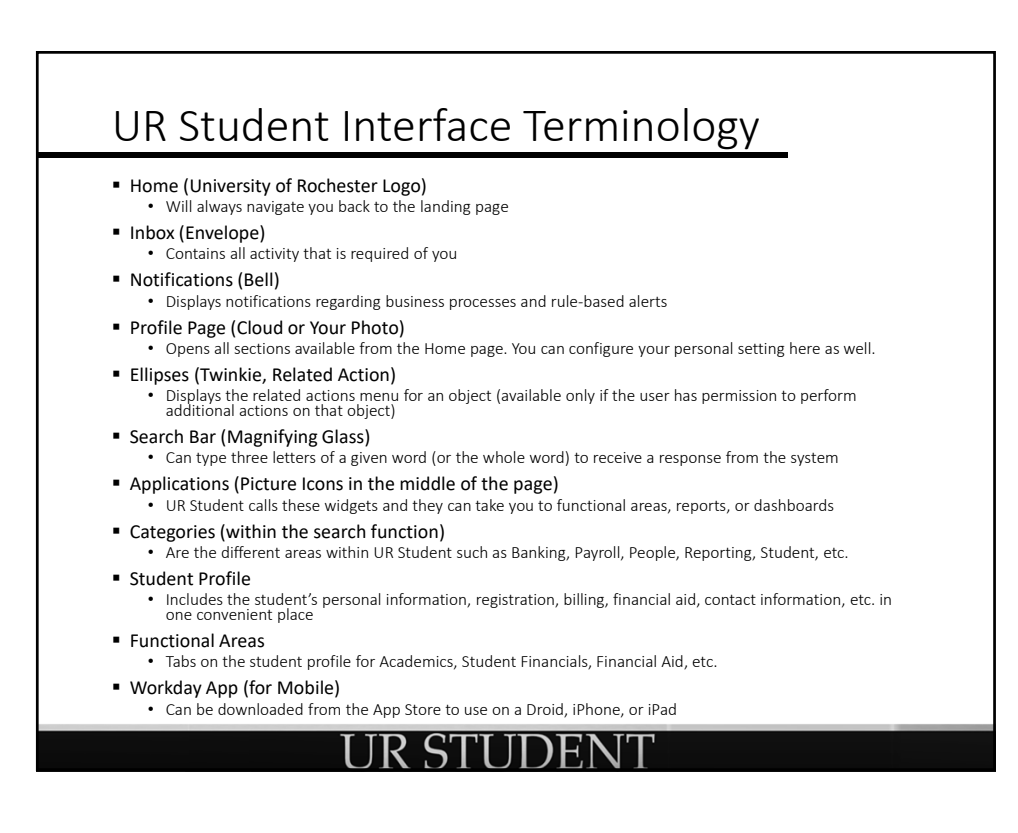

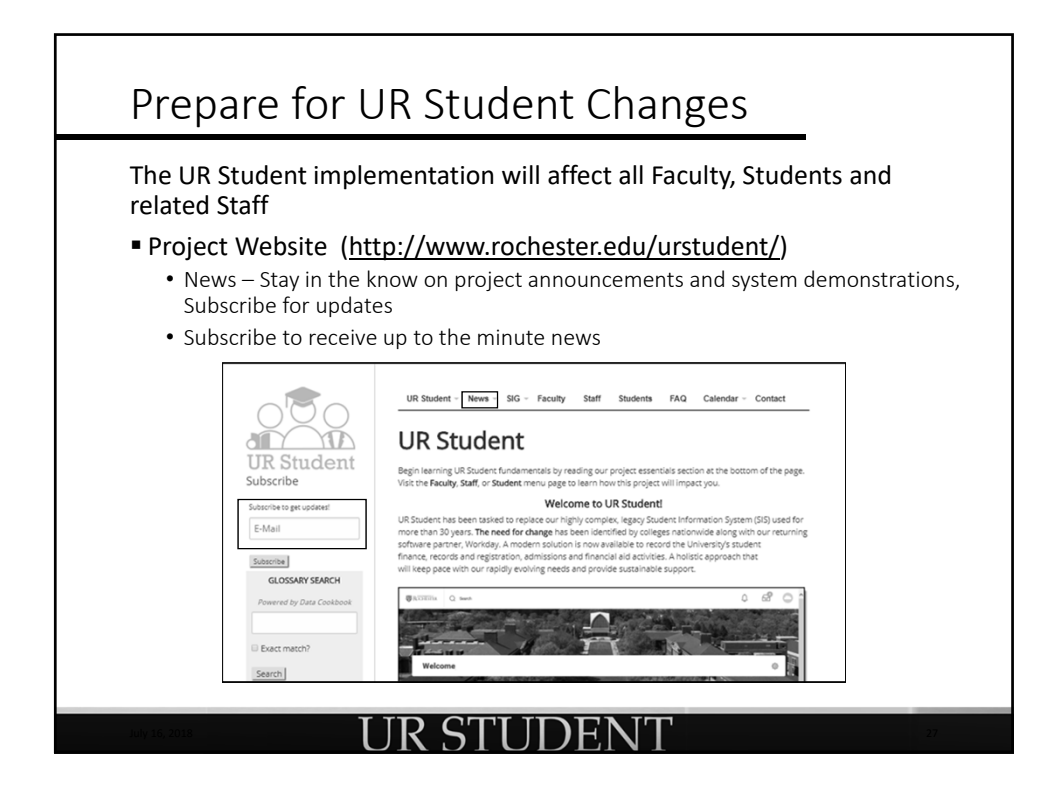

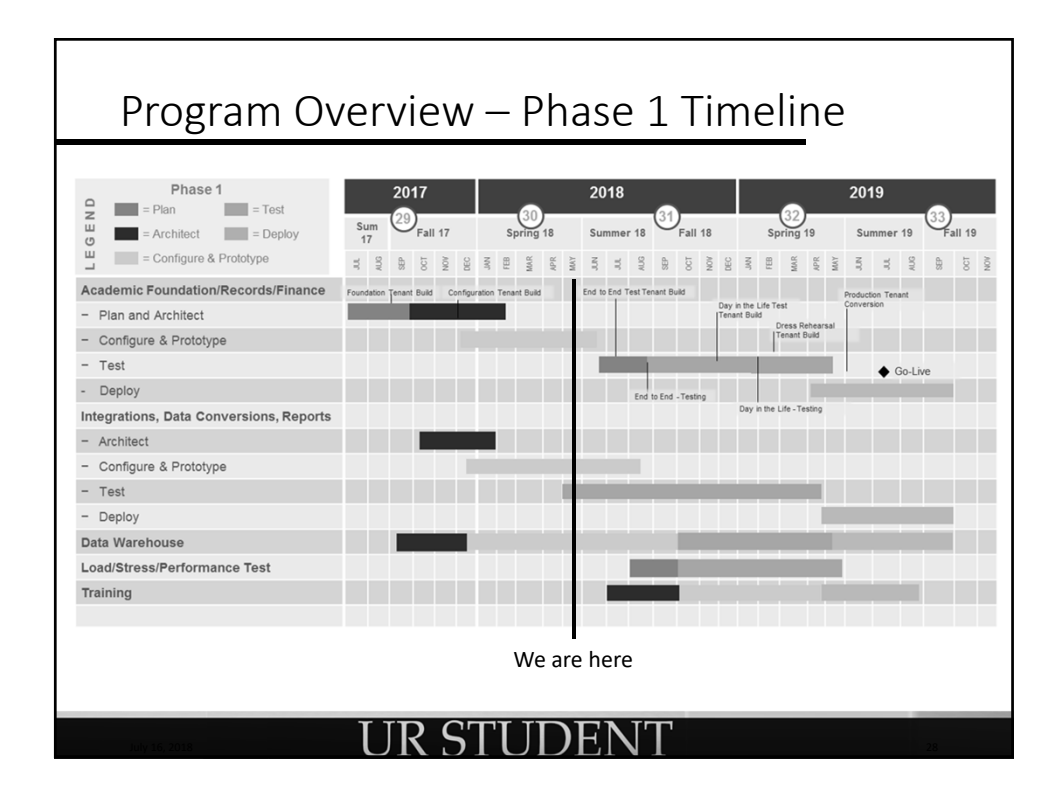

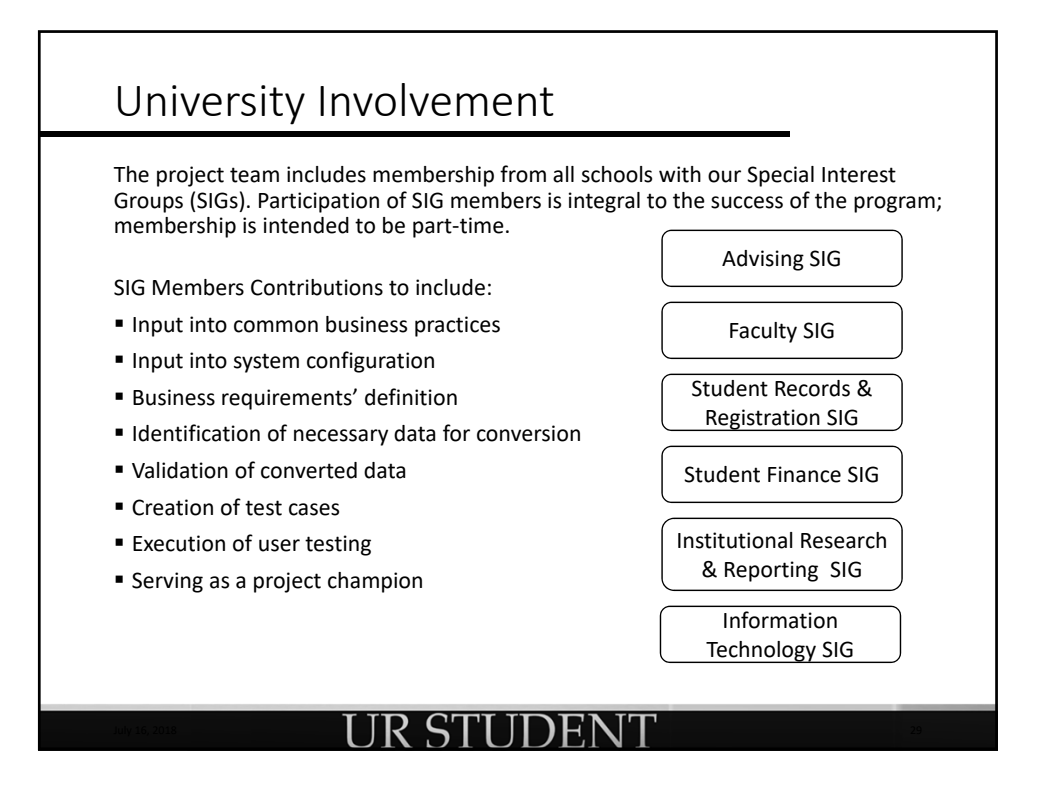

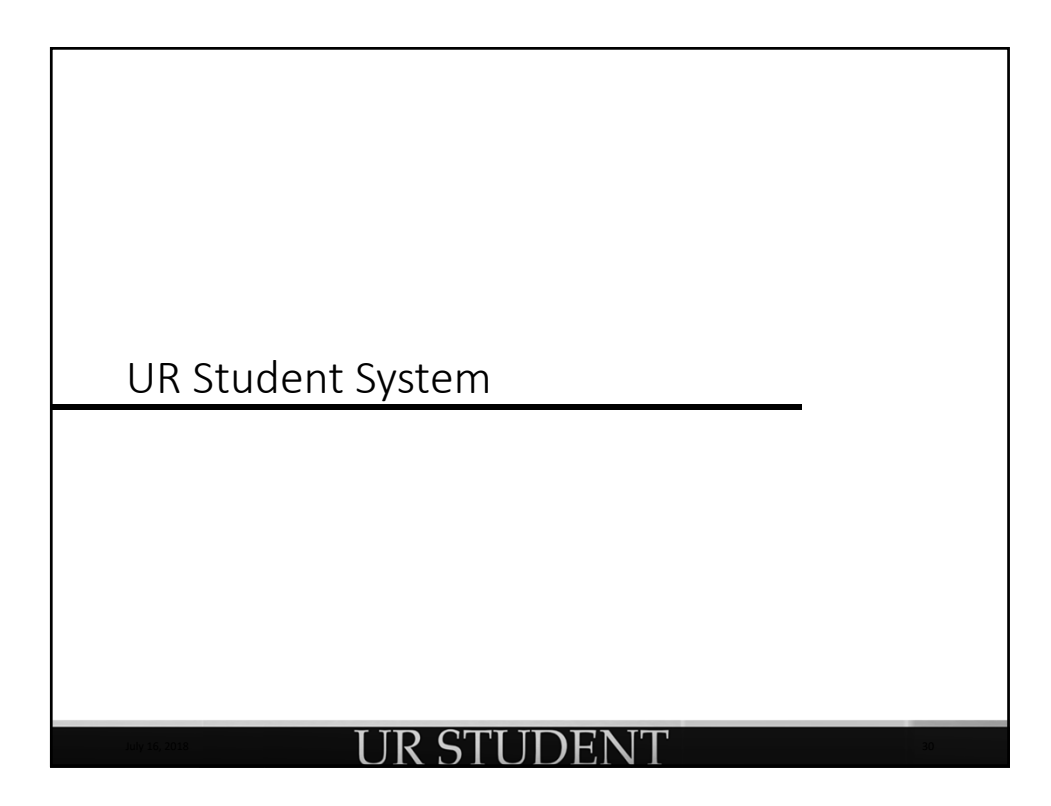

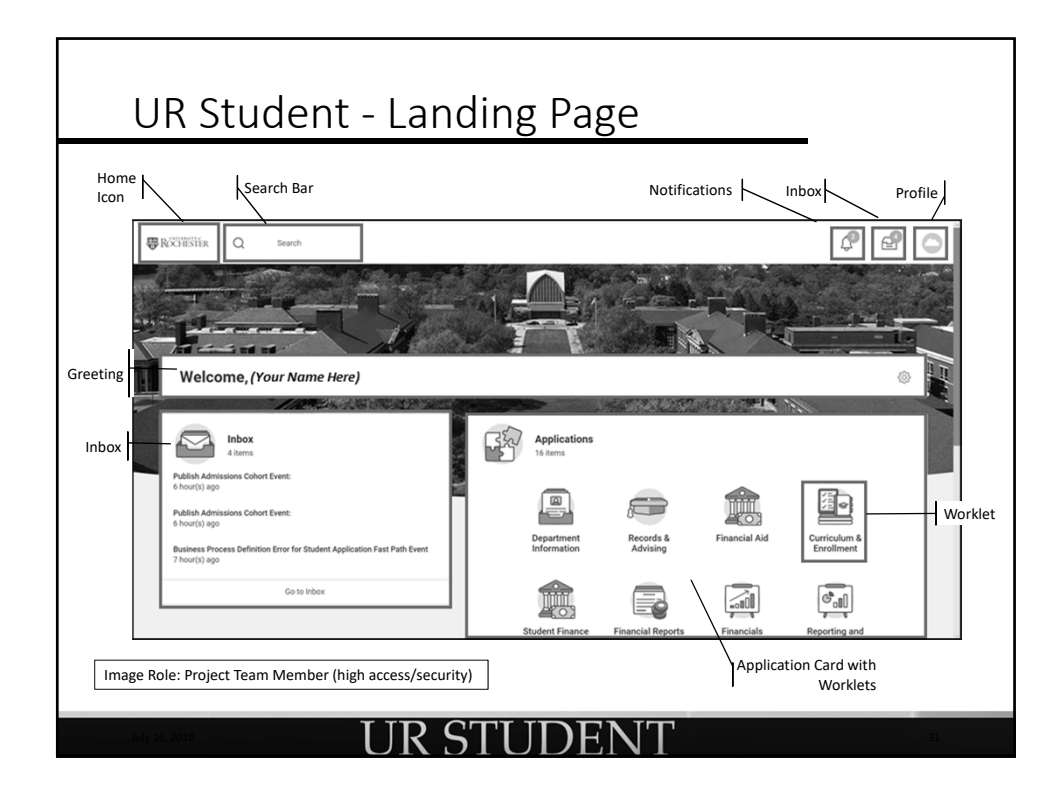

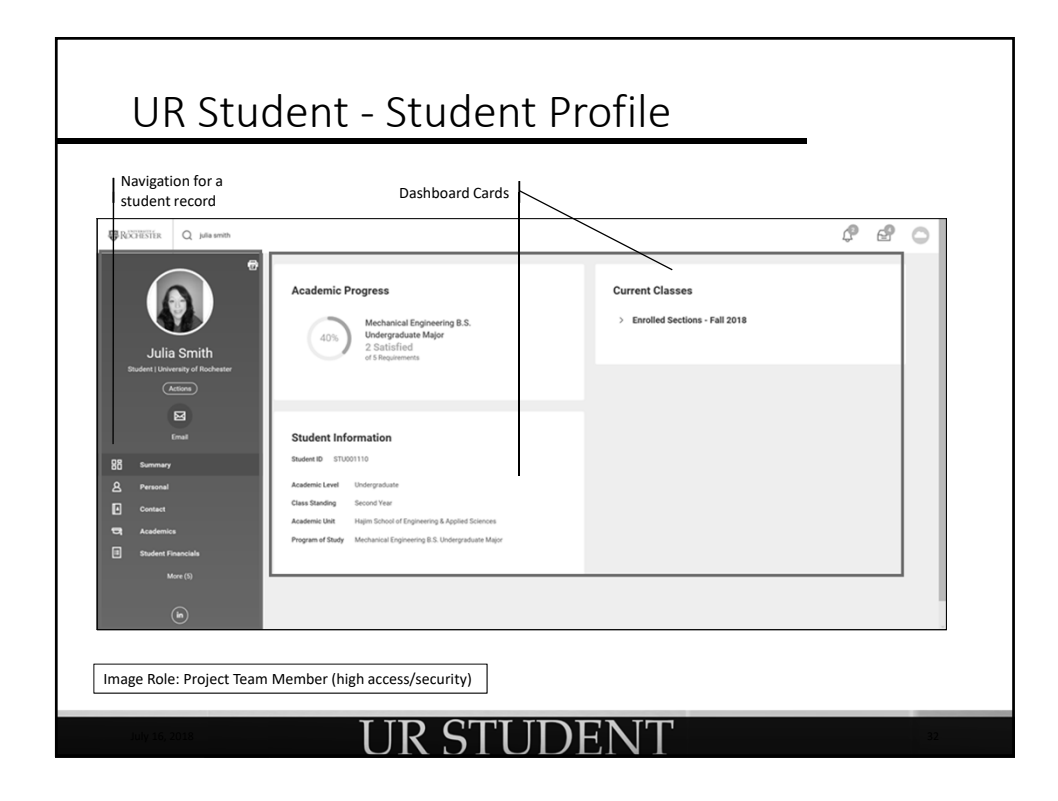

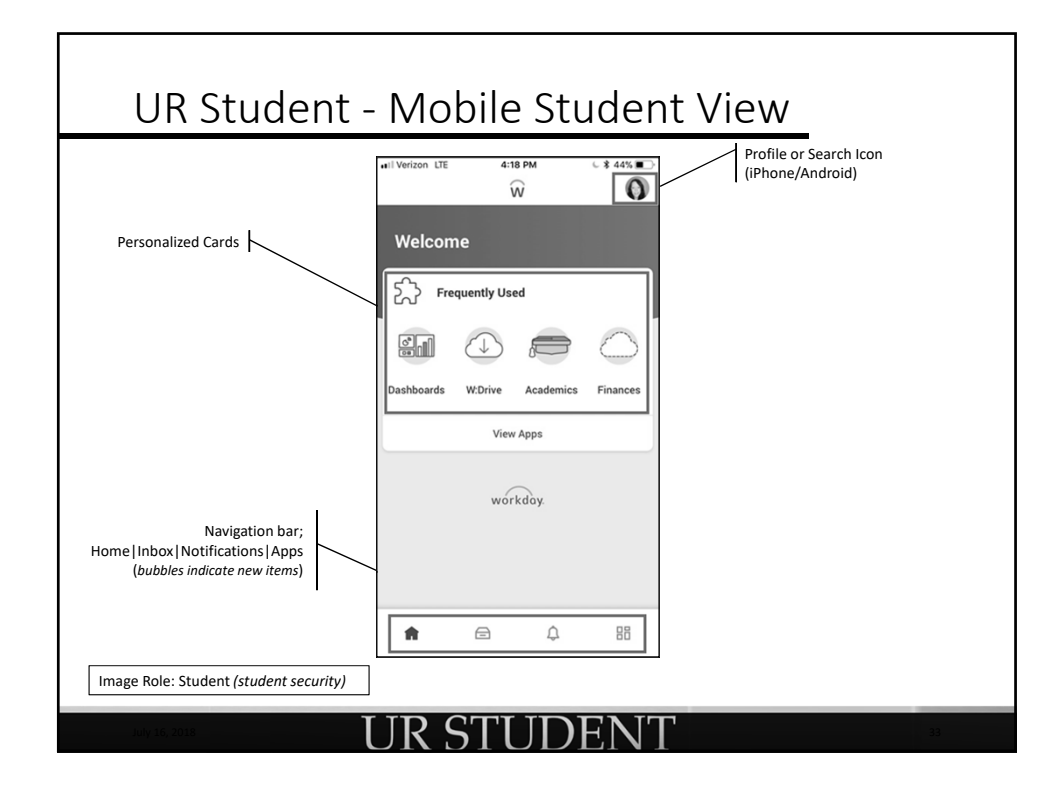

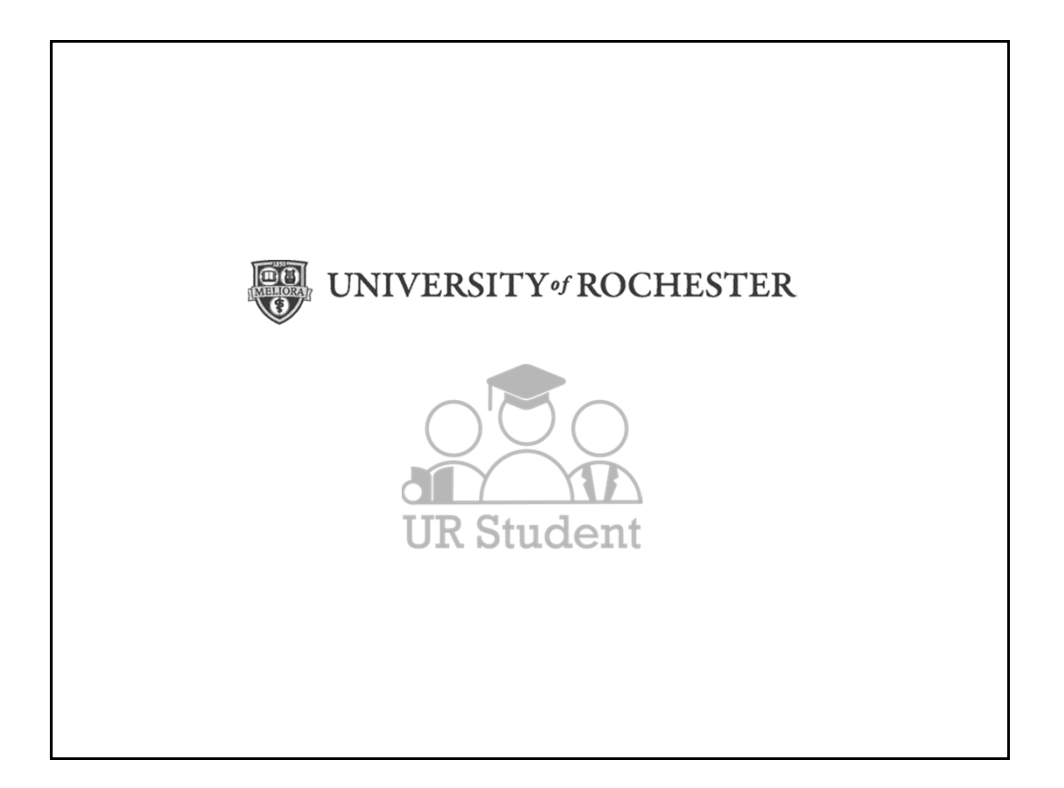